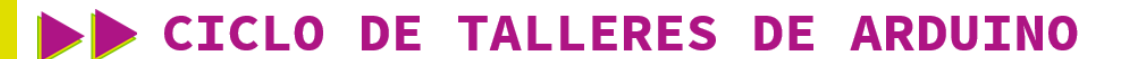

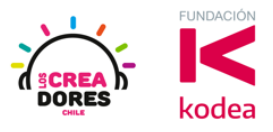

**GUÍA DE APOYO AL DOCENTE**

## **Desafío 9: Coche de Policía**

En este desafío, se invita a los participantes del taller a que diseñen y programen en Arduino un auto de policía usando un piezo-parlante y 2 LEDs.

Para simular la sirena del auto del policía, los participantes tendrán que intercalar el encendido y apagado de ambos LEDs. En otras palabras,, cuando una luz esté encendida, la otro debe permanecer apagada por un periodo de tiempo. Además, cada vez que uno de los LEDs se encienda, el parlante tiene que emitir un sonido específico.

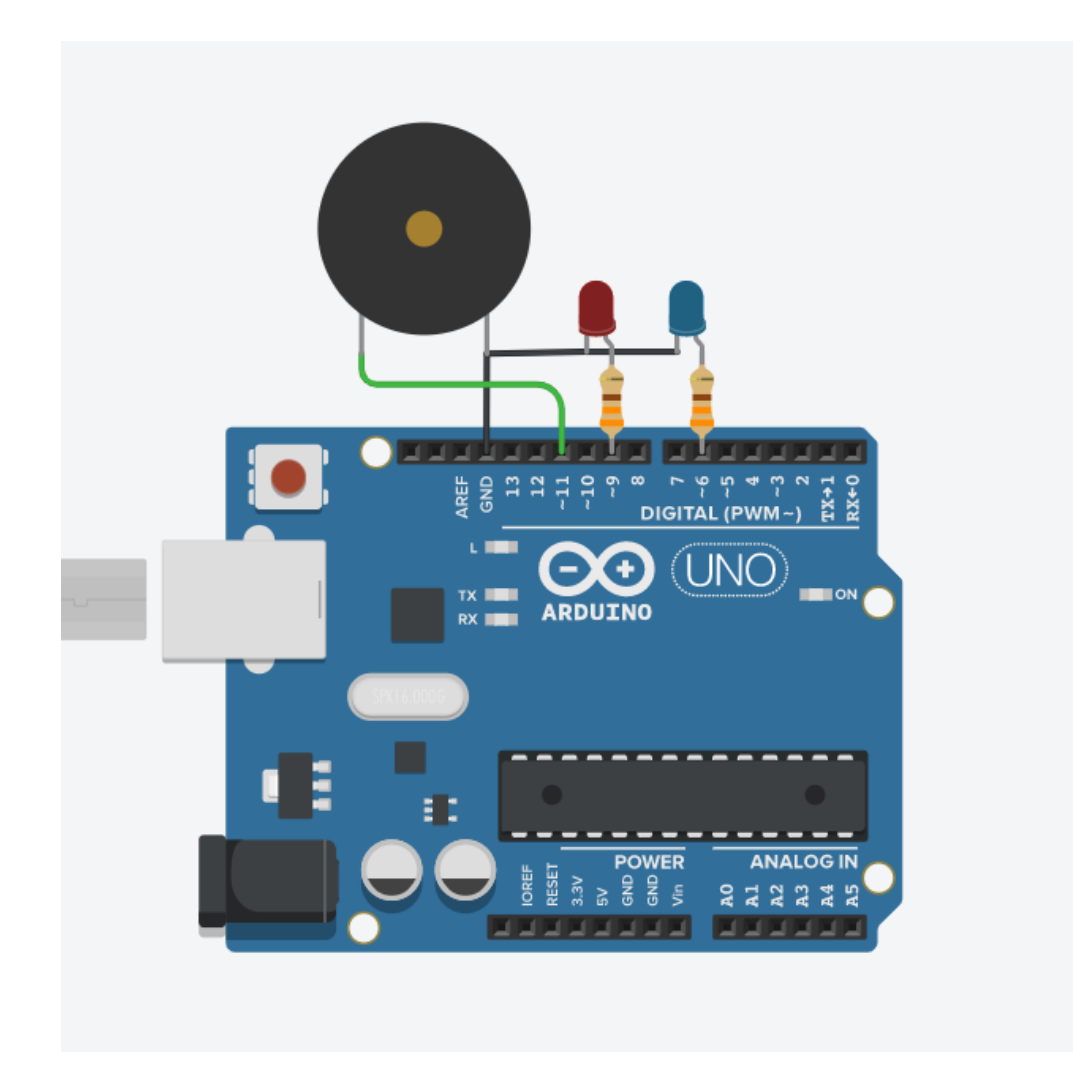

## www.loscreadores.cl

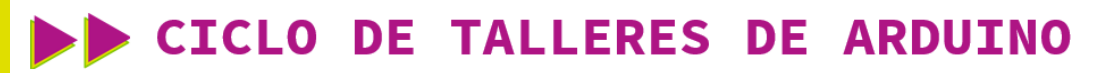

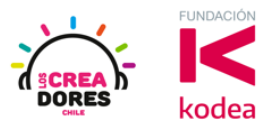

**ACTIVIDAD**

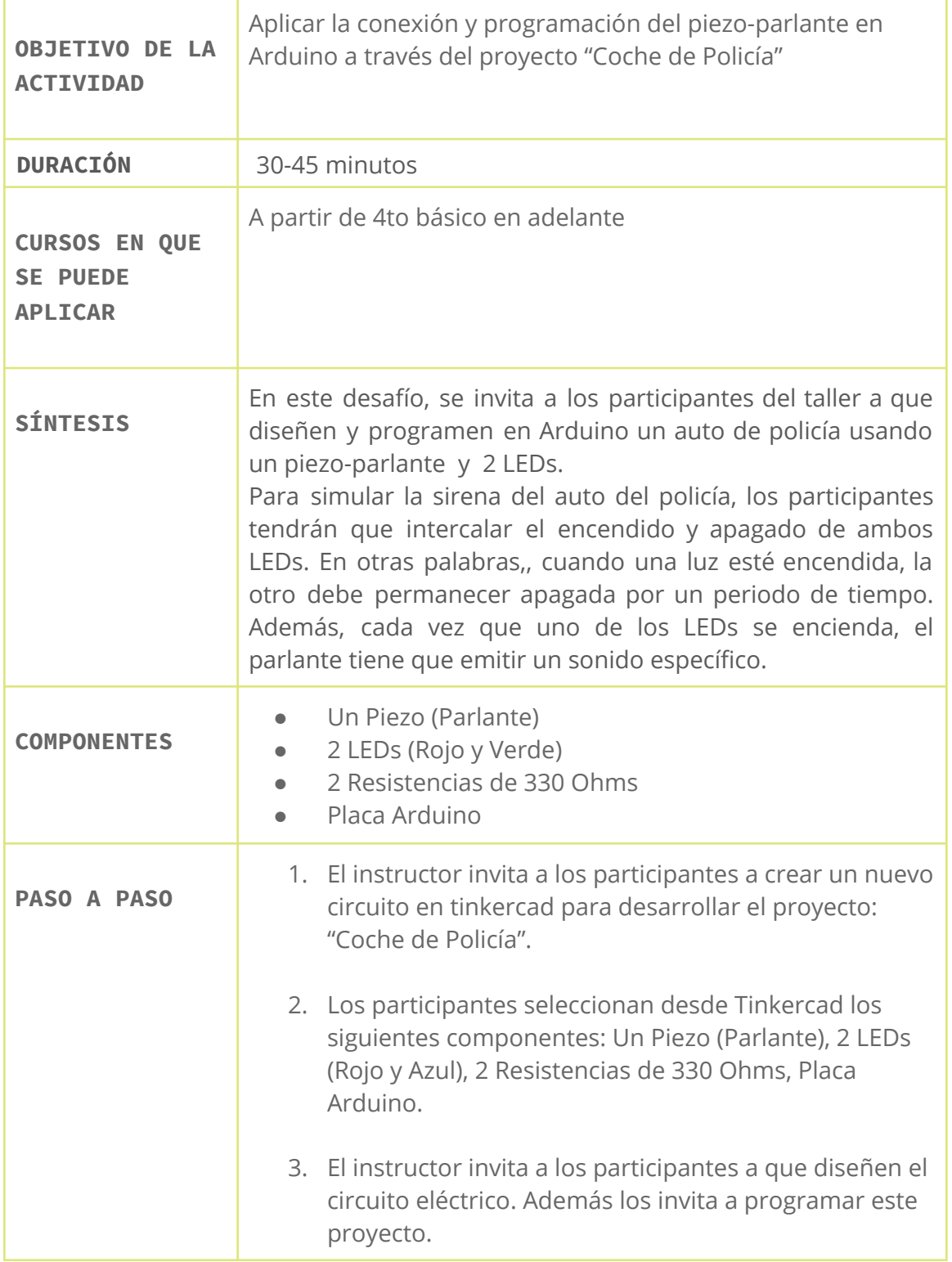

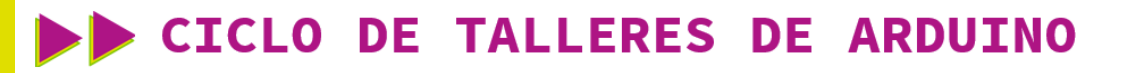

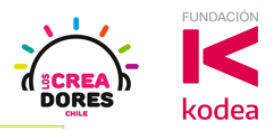

- 4. Una vez realizada la programación, presionar en "Iniciar simulación" para corroborar que se ha completado exitosamente el desafío.
- 1) Presionar "Crear nuevo circuito"

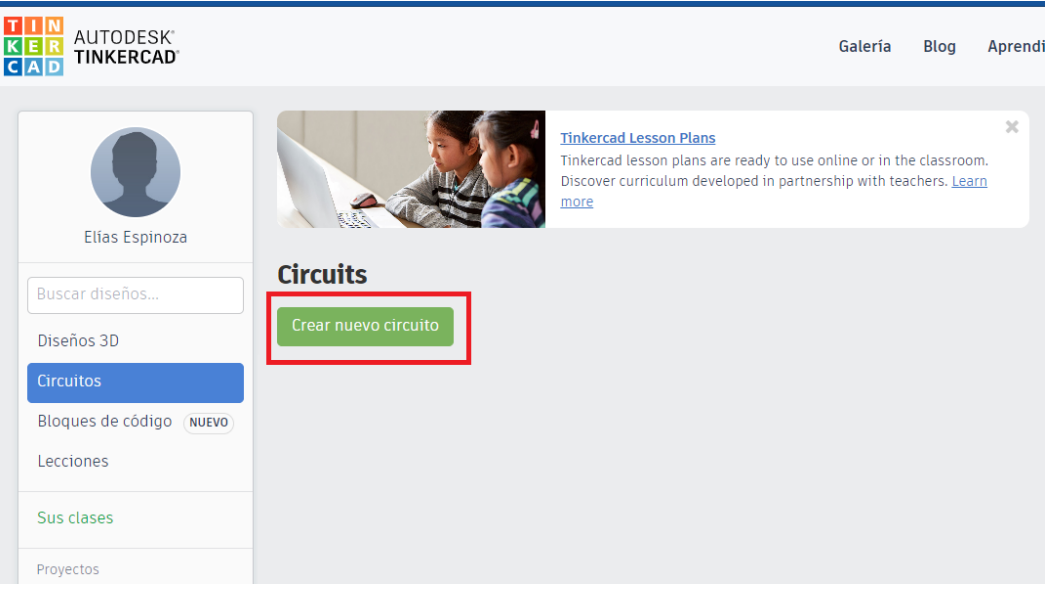

2) Seleccionar desde Tinkercad los siguientes componentes: Un Piezo (Parlante), 2 LEDs (Rojo y Azul), 2 Resistencias de 330 Ohms, Placa Arduino

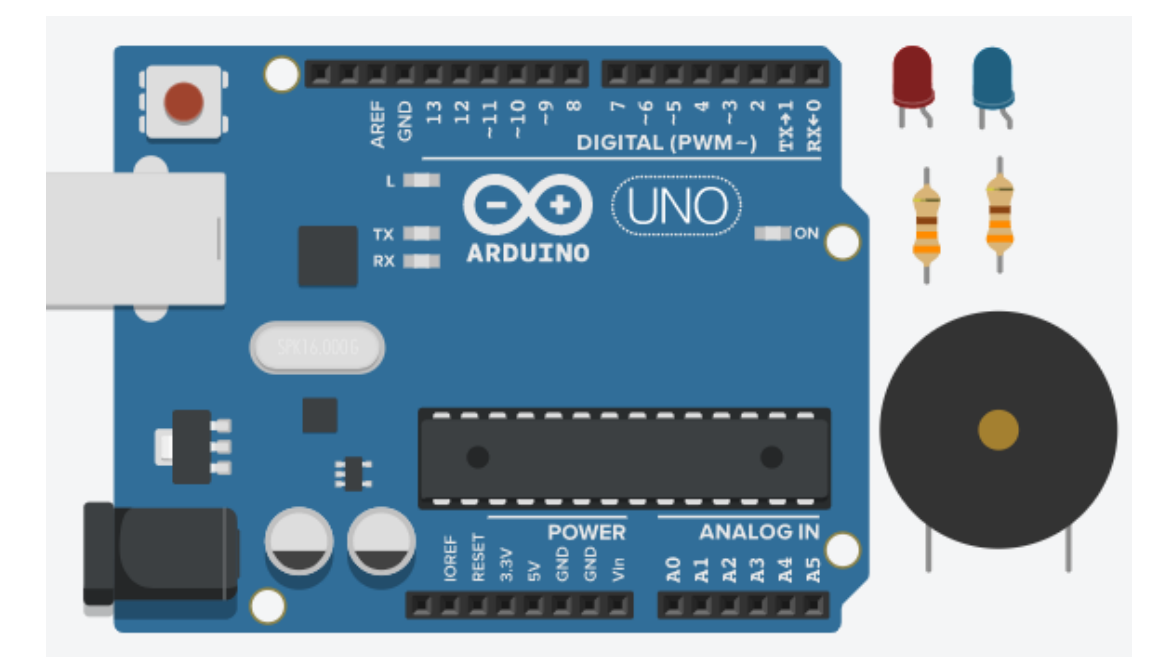

## www.loscreadores.cl

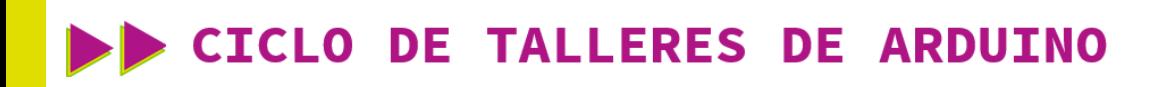

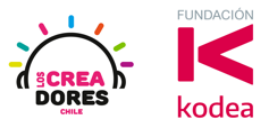

3) Conexión y programación del circuito

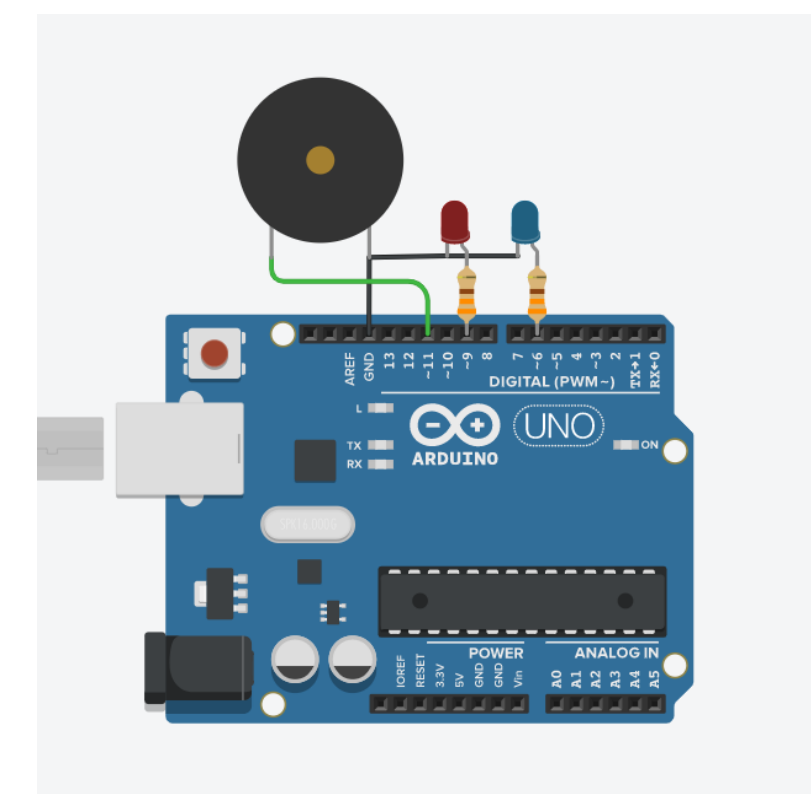

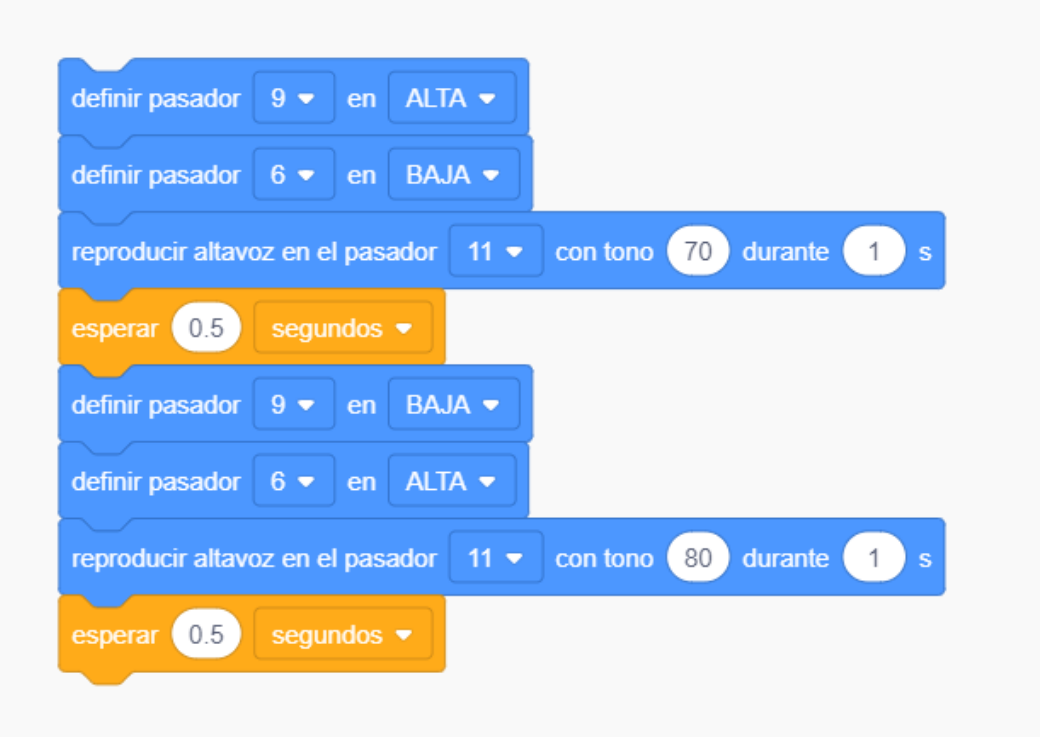

## www.loscreadores.cl

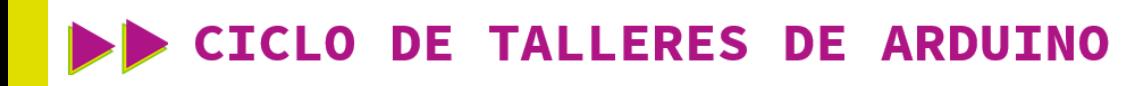

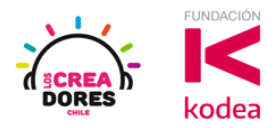

4) Presionar en "Iniciar simulación para comenzar simulación

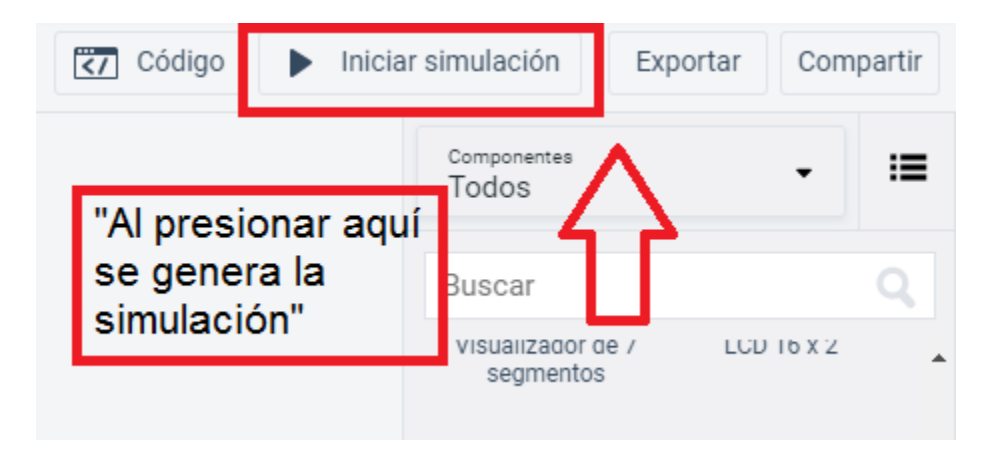